## Introducción a GNU/Linux

Cecilia Manzino

15 de abril de 2011

Cecilia Manzino Introducción a GNU/Linux

 $\sim$   $\sim$ 

つくへ

<span id="page-0-0"></span>∍

SO: es el software que se ejecuta al iniciar la computadora y que posibilita el manejo de la misma.

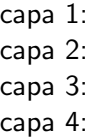

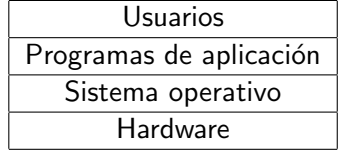

医阿雷氏阿雷氏

 $200$ 

- **1** Provee interfaces al usuario.
- <sup>2</sup> Administra los recursos de hardware y de redes.
- **3** Administra los archivos.
- **4** Administra las tareas.
- **•** Provee servicio de soporte (drivers, actualización de versiones, etc).

つくへ

Es un sistema operativo (y un conjunto de aplicaciones) con las siguientes características

- **1** Multitarea
- <sup>2</sup> Multiusuario
- <sup>3</sup> Estable
- <sup>4</sup> Seguro
- <sup>5</sup> Libre
- $\bullet$  Con soporte (comunidad + empresas)

 $200$ 

- 1983: Richard Stallman empieza el movimiento GNU. La filosofía de este movimiento es que "el software es un bien público y para generar software más eficiente las restricciones de uso, incluyendo copia, modificación y distribución deben ser libre."
- 1984: Un año después funda Free Software Fundation.
- 1991: Linus Torvalds tomando como partida el SO Minix escribe un kernel para la plataforma intel x386, el cual fue distribuído como software libre.
- La unión del SO GNU al que solo le faltaba un kernel, con el kernel diseñado por Linus Torvalds dió lugar al SO GNU/Linux.

## Licencias de software

- El documento que especifica qué libertades se le otorgan y cuales se le niegan los usuarios se denomina licencia.
- El software libre nos brinda las siguientes libertades:
	- **1** Libertad para ejecutar el programa con cualquier propósito.
	- <sup>2</sup> Libertad para estudiar y modificar el programa.
	- <sup>3</sup> Libertad de copiar y distribuir el programa de manera que puedas ayudar a tus pares.
	- 4 Libertad de mejorar el programa y de hacer públicas esas mejoras de forma que se beneficie la comunidad.
- **GPL es la licencia de software libre más utilizada.**
- Las compañías que venden software no libre (bajo la licencia propietaria) no venden software sino "el permiso" para usar software.

- Costos, no es necesario pagar licencias.
- No condicionamos al estudiante a pagar licencias para usar en su casa el software que le enseñamos.
- El software puede adaptarse y modificarse localmente para ajustarse a las necesidades del medio.
- La solidaridad y el compartir son actitudes socialmente positivas también en el mundo del software, y existen modalidades para copiarlo y compartirlo libremente sin violar la ley.
- Es una forma de reconstruir la infraestructura social que se ha perdido en el tiempo con sistemas individualistas.
- Shell o consola (intérprete de comandos): Interfaz de software entre el usuario y el SO. Interpreta los comandos introducidos por el usuario y los pasa al SO.
- **Comand Line (línea de comandos):** Lugar donde se escriben los comandos en el shell. Ej: [shrek@pantano:~]\$
- Root o superusuario: La cuenta root se crea durante la instalación y tiene acceso completo al sistema. Consejo: Usar lo menos posible el usuario root!
- Graphical User Interface (GUI): Interfaz de software gráfica. Dos GUI incluídas en GNU/Linux son GNOME y KDE.

- $\bullet$  La mayoría de los comandos requieren de opciones.
- Las páginas de manual dan información detallada sobre un comando y sus opciones.
- Se puede hacer que el shell complete la línea de comandos con la tecla Tab.

## Comandos más usados

- man Comando para aprender a usar los comandos
- cd Permite moverse a través del sistema de directorios
- ls Lista el contenido de un directorio
- cat Imprime en patalla el contenido de un archivo de texto
- mkdir Crea un directorio
- rm Borra archivos y directorios vacíos (la opción -r permite borrar directorios llenos)
- clear Limpia la pantalla
- find Busca archivos y directorios
- ps Muestra los procesos que se están ejecutando en el momento
- kill Envía señales a los procesos
- du Muestra el espacio que ocupan los archivos en el disco

<span id="page-9-0"></span> $QQ$